# **Application: gvSIG desktop - gvSIG bugs #3096**

## **Problems using Unsupervised Classification**

01/07/2015 01:27 PM - Mario Carrera

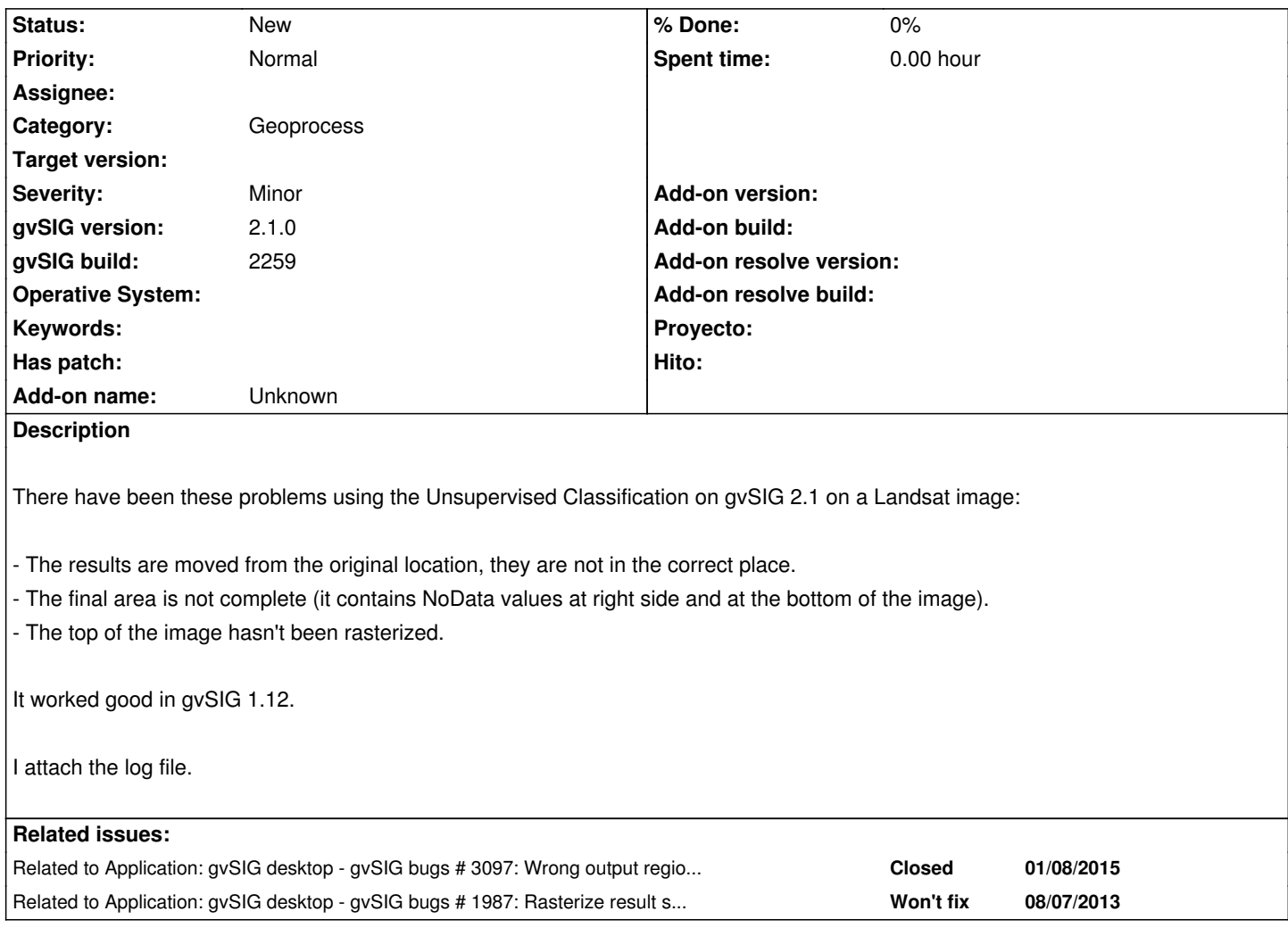

## **History**

## **#1 - 01/07/2015 01:49 PM - Álvaro Anguix**

*- Category changed from Raster to Geoprocess*

### **#2 - 01/08/2015 12:53 PM - Antonio Falciano**

I can reproduce the issue: the output raster is shifted of one pixel in SW direction and its spatial extent is not complete (see also #3097).

#### **#3 - 01/08/2015 12:58 PM - Antonio Falciano**

See also #1987.

## **#4 - 01/08/2015 01:10 PM - Álvaro Anguix**

*- Related to gvSIG bugs #3097: Wrong output region if "Use extent from view" added*

## **#5 - 01/08/2015 01:10 PM - Álvaro Anguix**

*- Related to gvSIG bugs #1987: Rasterize result shifted added*

## **#6 - 01/08/2015 01:17 PM - Mario Carrera**

*- File Model\_3.jpg added*

*- File Model\_2.jpg added*

I attach the input (Model\_2.jpg) and output (Model\_3.jpg) images to see the results.

#### **#7 - 01/08/2015 03:39 PM - Antonio Falciano**

Hi Mario,

maybe the shift is too wide because of #2343. Have you tried the same task without maximizing the view? What's happened in this case?

#### **#8 - 01/09/2015 01:39 PM - Mario Carrera**

Hi Antonio,

I'm going to ask the user who tested it and I tell you about the results.

## **#9 - 01/10/2015 12:07 PM - Antonio Falciano**

*- File L7\_after\_UC.jpg added*

*- File L7\_before\_UC.jpg added*

#### Hi Mario,

I've tried to replicate the issue(s) under very similar conditions ;) with the view maximized (see screenshots in attachment), "Use the view extent" in the Analysis region and the same cell size of the input layers. It seems that it doesn't depend by #2343. There's a less consistent shift in the NS direction in my case and the output extent is cut symmetrically along the X axis. A further issue that affects the "Unsupervised classification" is #3098, because the second output is a table.

#### **#10 - 02/25/2015 02:06 PM - Álvaro Anguix**

*- Target version set to 2.2.0-2311-rc2*

*- Assignee set to Francisco Díaz Carsí*

## **#11 - 03/13/2015 12:12 PM - Álvaro Anguix**

*- Target version deleted (2.2.0-2311-rc2)*

## **#12 - 06/20/2016 11:57 AM - Joaquín del Cerro Murciano**

*- Assignee deleted (Francisco Díaz Carsí)*

## **Files**

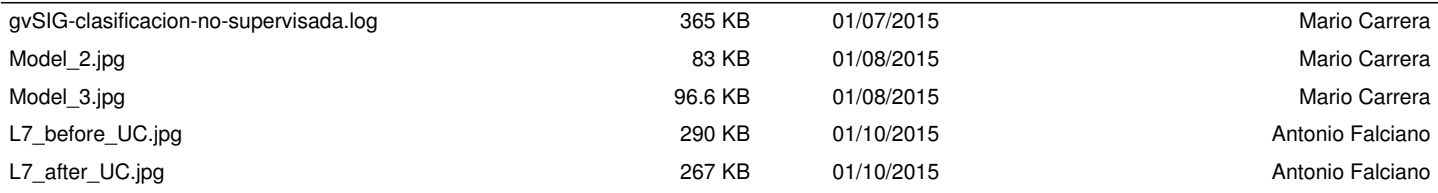